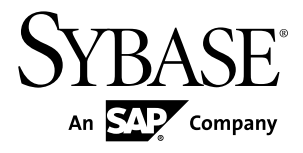

# **C SDK** ガイド **Sybase Event Stream Processor 5.0**

ドキュメント ID: DC01750-01-0500-01

改訂: 2011 年 12 月

Copyright © 2011 by Sybase, Inc. All rights reserved.

このマニュアルは Sybase ソフトウェアの付属マニュアルであり、新しいマニュアルまたはテクニカル・ノー トで特に示されないかぎりは、後続のリリースにも付属します。このマニュアルの内容は予告なしに変更され ることがあります。このマニュアルに記載されているソフトウェアはライセンス契約に基づいて提供されるも のであり、無断で使用することはできません。

このマニュアルの内容を弊社の書面による事前許可を得ずに、電子的、機械的、手作業、光学的、またはその 他のいかなる手段によっても、複製、転載、翻訳することを禁じます。

Sybase の商標は、Sybase の商標リスト (<http://www.sybase.com/detail?id=1011207>) で確認できます。Sybase およ びこのリストに掲載されている商標は、米国法人 Sybase, Inc. の商標です。® は、米国における登録商標である ことを示します。

このマニュアルに記載されている SAP、その他の SAP 製品、サービス、および関連するロゴは、ドイツおよ びその他の国における SAP AG の商標または登録商標です。

Java および Java 関連の商標は、米国およびその他の国における Sun Microsystems, Inc. の商標または登録商標で す。

Unicode と Unicode のロゴは、Unicode, Inc. の登録商標です。

このマニュアルに記載されている上記以外の社名および製品名は、当該各社の商標または登録商標の場合があ ります。

Use, duplication, or disclosure by the government is subject to the restrictions set forth in subparagraph  $(c)(1)(ii)$  of DFARS 52.227-7013 for the DOD and as set forth in FAR 52.227-19(a)-(d) for civilian agencies.

Sybase, Inc., One Sybase Drive, Dublin, CA 94568.

# 目次

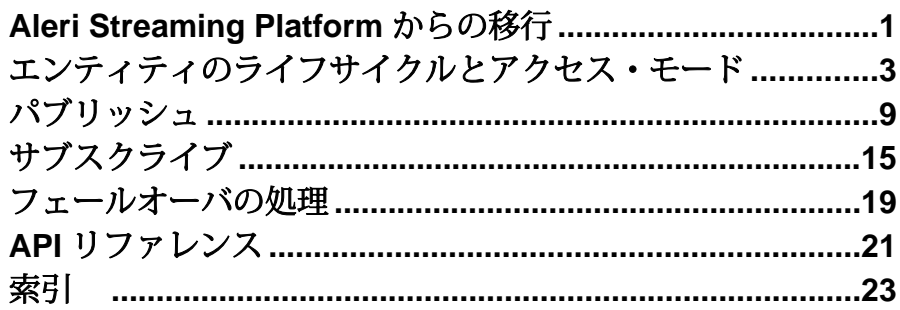

目次

# <span id="page-4-0"></span>**Aleri Streaming Platform** からの移行

Sybase® Event Stream Processor (ESP) の SDK インターフェイスは、Aleri Streaming Platform (ASP) の SDK インターフェイスとは異なります。Event Stream Processor の SDK が改善され、柔軟性およびパフォーマンスが向上し、クラスタ環境で実行し ているプロジェクトに対応できるようになりました。

クラスタとプロジェクト

プロジェクトをクラスタで実行できるようになったため、プロジェクトにコマン ドとコントロール・ホストおよびコントロール・ポートを使用してアクセスする 必要がなくなりました。プロジェクトには、一意のIDが付けられており、そのID は、通常、クラスタ情報、ワークスペース名、プロジェクト名で構成される URI で示されます。SDK によって、内部的に URI が物理アドレスに解決されます。 ESP のプロジェクト・オブジェクトは、ASP のプラットフォーム・オブジェクト にほぼ対応しています。Pub/Sub API は ESP サーバの API とは異なります。

注意: スタンドアロン・プロジェクトに接続する方法はありますが、今後のリ リースで削除される予定の機能であるため、使用しないでください。

ESP SDK には、クラスタの構成および監視を行う新しい機能があります。ASP Pub/Sub API には、これらの機能に相当するものはありません。

アクセス・モード

ASPPub/Sub では、プラットフォーム・オブジェクトとパブリッシャ・オブジェク トには、同期メソッド呼び出しを使用してアクセスしていました。サブスクライ バ・オブジェクトには、コールバック・ハンドラが必要でしたが ESP では、この 点が変更されました。すべてのエンティティ (サーバ、プロジェクト、パブリッ シャ、サブスクライバ) には、直接メソッドを呼び出すか、コールバック ハンド ラを使用してアクセスできます。また、ESP では、セレクト・アクセスという 3 つ目のメソッドが導入されました。

直接アクセス・モードは、以前のプラットフォーム・オブジェクトとパブリッ シャ・オブジェクトが ASP で呼び出される方法と似ています。各オブジェクトの 呼び出しは、タスクが完了するか、エラーが発生するまでブロックします。ESP では、サブスクライバの操作でこのモードも使用できます。

コールバック・モードでは、ハンドラ関数を登録すると、SDK でユーザ指定のイ ベントが発生した場合に、指定の関数が呼び出されます。ASP では、これはサブ スクライバを操作する唯一の方法でした。ESP では、他のエンティティにもこの メソッドを使用できます。

セレクト・アクセス・モードでは、セレクタに複数のエンティティを登録するこ とができます。また、単一のスレッドが、それらのエンティティのいずれかに関 するイベントを待つように設定できます。この機能は、単一のスレッドで複数の ファイル記述子の監視を行う select/poll メカニズムに似ています。

#### 自動再接続とモニタリング

ASP では、Pub/Sub API によってホット/アクティブ・モードで作業している場合 のピアへの自動接続がサポートされていました。ESP でも自動接続がサポートさ れていますが、コールバック・アクセス・モードまたはセレクト・アクセス・ モードの場合、その他の機能が利用できるようになりました。追加された機能に は、クラスタまたはプロジェクトが停止したかどうかを確認する機能、オプショ ンでバックエンドを監視して再起動する機能があります。

#### パブリッシュ

直接アクセス・モードでは、SDK でパブリッシュのスループットを向上するため にバックグラウンド・スレッドが早く進むように設定できるようになりました。 ASP では、上記のようなタスクは、Pub/Sub ユーザが行う必要がありました。

ASP では、メッセージは一時的な記憶領域 (ベクトル) でフォーマットされており、 その記憶域には、Pub/Sub API を呼び出してバッファを作成する前にデータを入力 する必要がありました。ESP では、直接バッファにデータが書き込まれるため、 この操作は必要ありません。ESP SDK でメッセージを作成するとき、ユーザがブ ロックまたはローの開始を指定し、その後順にデータが入力されます。フィール ドはスキーマに表示されるのと同じ順序で入力する必要があります。

サブスクライブ

ASP では、メッセージのデータをオブジェクトのコレクションとして利用できま した。ESP SDK では、この手順は利用できず、標準のデータ型またはヘルパ・オ ブジェクト (Money、BigDatetime、Binary) として直接バッファを読み取るメソッ ドを利用できます。データ・フィールドには、ランダムにアクセスできます。

# <span id="page-6-0"></span>エンティティのライフサイクルとアクセス・ モード

Sybase® Event Stream Processor の C SDK では、SDK で公開されているすべてのエ ンティティで共通のライフサイクルが採用され、複数のアクセス・モードが用意 されています。

ユーザによる Event Stream Processor (ESP) SDK の操作は、SDK で使用されるエン ティティを介して処理されます。主なエンティティには、サーバ、プロジェクト、 パブリッシャ、サブスクライバがあります。これらのエンティティは SDK の機能 に対応しています。たとえば、サーバ・オブジェクトは、クラスタの実行インス タンスを表します。プロジェクトは、クラスタに配備される単一のプロジェクト を、またパブリッシャ・オブジェクトは、実行プロジェクトへのデータのパブ リッシュを扱います。

最初に取得するとき、エンティティはオープン状態であると見なされます。 エン ティティがオープン状態であるとき、そのエンティティに関する特定の静的情報 を取得できます。割り当てられたタスクを行うには、エンティティをクラスタ内 の該当のコンポーネントに接続する必要があります。サーバはクラスタの実行イ ンスタンスに接続し、EspProject、EspPublisher、EspSubscriber はすべてクラスタ内 のプロジェクトの実行インスタンスに接続します。

エンティティが接続されると、クラスタ・コンポーネントで操作できます。エン ティティの接続が解除されると、クラスタで操作できなくなりますが、SDK 内で はアクティブなままで、クラスタに再度接続できます。エンティティをクローズ すると、操作できなくなり、SDK で再度要求されます。クローズされたエンティ ティを再度利用するには、エンティティのコピーを新たに取得します。

たとえば、プロジェクト・オブジェクトを取得して、クラスタ内のプロジェクト に接続できます。バックエンドのプロジェクトが停止すると、SDK のプロジェク トは切断イベントを受け取ります。この場合、手動で再接続するか、コールバッ ク・モードを使用していて、再接続がサポートされる構成の場合、SDK で自動の 再接続が試行されます。再接続できた場合、接続イベントが生成されます。ユー ザがエンティティをクローズすると、エンティティはバックエンドのプロジェク トから切断され、SDK でプロジェクト・オブジェクトが再度要求されます。再接 続するには、新規のプロジェクト・オブジェクトを取得する必要があります。

SDK によって、API で公開されるエンティティへのアクセスを非常に柔軟に構築 できます。エンティティへのアクセスに使用できるモードは、次の 3 つです。

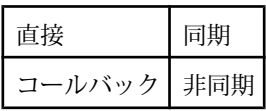

セレクト 非同期

デフォルトのアクセス・モードは、直接モードです。エンティティの取得時は常 にこのモードに設定されています。直接モードでは、エンティティのすべての操 作は同期されます。 呼び出しが返されると、オペレーションが完了またはエラー が発生したと認識されます。

コールバック・アクセスでは、エンティティにハンドラ関数を登録します。エン ティティに対するほとんどの呼び出しは、即座に返されます。リクエストが完了 すると、該当のイベントが生成されます。SDK では、コールバック・メカニズム を実装するための内部スレッドが 2 つあります。更新スレッドは、現在登録され ているすべてのエンティティを監視し、該当の更新のコールバックを確認します。 更新がある場合、該当のイベントが生成され、ディスパッチ・スレッドのキュー に追加されます。ディスパッチ・スレッドは、登録されているハンドラを呼び出 し、ユーザ・コードによってそれらを処理します。

次の例は、EspProject にコールバック・モードでアクセスできる方法を示します。 コールバック・モードを使用していて、コールバック・イベントを受け取る必要 がある場合は、対象のエンティティの接続を呼び出す前にコールバック・ハンド ラを登録します。

EspProjectOptions \* options = esp\_project\_options\_create(error);

 int rc = esp\_project\_options\_set\_access\_mode(options, CALLBACK\_ACCESS, error);

 const char \* temp = "esp://host.domain.com/workspace/project"; EspUri \* uri = esp\_uri\_create\_string(temp, error);

 EspProject \* project = esp\_project\_get(uri, NULL, options, error);

 rc = esp\_project\_set\_callback(project, ESP\_PROJECT\_EVENT\_ALL, project\_callback, NULL, error);

 $rc = esp$  project connect(project, error);

```
 //
     // The callback handler
     //
    void project_callback(const EspProjectEvent * event, void * data)
\begin{matrix} \end{matrix} EspProject * project = NULL;
          const EspError * error = NULL;
          int rc;
         uint32_t type;
```

```
 rc = esp_project_event_get_type(event, &type, NULL);
          switch (type) {
              case ESP_PROJECT_EVENT_CONNECTED:
                project = esp_project_event_get_project(event, NULL);
                  break;
              case ESP_PROJECT_EVENT_DISCONNECTED:
                project = esp_project_event_get_project(event, NULL);<br>esp project close(project, NULL); // you can
                esp_project_close(project, NULL);
call close inside a callback
                  break;
              case ESP_PROJECT_EVENT_CLOSED:
              case ESP_PROJECT_EVENT_STALE:
              case ESP_PROJECT_EVENT_UPTODATE:
                  break;
              case ESP_PROJECT_EVENT_ERROR:
                  error = esp_project_event_get_error(event, NULL);
                   break;
         }
     }
```
セレクト・アクセス・モードでは、単一のスレッドのさまざまなエンティティを 多重化し、ファイル記述子を監視できます。この機能は、多くのシステムで使用 されているselect/pollメカニズムに似ています。エンティティは、監視対象のイベ ントと一緒に EspSelector に登録されます。次に、**esp\_selector\_select(...)** を呼び出 すと、監視対象の更新がバックグラウンドで発生するまでブロックします。 この 関数では、EspEvent オブジェクトのリストが返されます。 まずイベントのカテゴ リー (サーバ、プロジェクト、パブリッシャ、サブスクライバ) を決定し、次に適 切なイベント・タイプを処理します。 セレクト・モードでは、SDK は 1 つのバッ クグラウンド更新スレッドを使用して更新を監視します。更新が検出されると、 該当のイベントが作成され、EspSelector にプッシュされます。 その後、イベント は各スレッドで処理されます。

次は、1 つのセレクタを使用してさまざまなエンティティを多重化する例です。

// Assuming the EspServer, EspProject, EspPublisher, EspSubscriber have been created with the correct options // Not doing error checking, etc for clarity

```
 EspSelector * selector = esp_selector_create("server-select", 
error);
     rc = esp_server_select_with(server, selector, 
ESP_SERVER_EVENT_ALL, error);
     EspList * list = esp_list_create(ESP_LIST_EVENT_T, error);
    rc = esp_server_connect(m_server, error);
```

```
 uint32_t type;
     const void * ev;
     int c;
    int done = 0i while (!done)
\left\{\right.esp list clear(list, error);
          rc = esp_selector_select(selector, list, error);
         c = exp list qet count(list, error);
         for (int i = 0; i < ci i++)
\left\{ \begin{array}{c} 0 & \cdots & \cdots & 0 \\ 0 & \cdots & \cdots & \cdots \end{array} \right\} ev = esp_list_get_event(list, i, error);
              int cat = esp_event_get_category(ev, error); 
              switch ( cat ) {
                   case ESP_EVENT_SERVER:
                       srvevent = (EspServerEvent*) ev;
                     esp_server_event_get_type(srvevent, &type, error);
                        switch (type) {
                            // process server events
                            case ESP_SERVER_EVENT_CONNECTED:
                                break;
                            // .....
 }
                   default:
                       break;
                   case ESP_EVENT_PROJECT:
                       prjevent = (EspProjectEvent*) ev;
                    esp_project_event_get_type(prjevent, &type, error);
                        switch (type) {
                            // process project events
                            case ESP_PROJECT_EVENT_CONNECTED:
                                 break;
 }
                   case ESP_EVENT_PUBLISHER:
{1 \over 2} (and the set of {1 \over 2} ) and {1 \over 2} (and the set of {1 \over 2} ) and {1 \over 2} pubevent = (EspPublisherEvent*) ev;
                         esp_publisher_event_get_type(pubevent, &type,
error);
                            switch (type) {
                                 case ESP_PUBLISHER_EVENT_CONNECTED:
                                      break;
 }
 }
```

```
 break;
                            case ESP_EVENT_SUBSCRIBER:
{1 \over 2} and {1 \over 2} and {1 \over 2} and {1 \over 2} and {1 \over 2} and {1 \over 2} and {1 \over 2} and {1 \over 2} and {1 \over 2} and {1 \over 2} and {1 \over 2} and {1 \over 2} and {1 \over 2} and {1 \over 2} and {1 \over 2} and {1 \over 2} a
                                          subevent = (EspSubscriberEvent*) ev;
                                     esp_subscriber_event_get_type(subevent, &type,
error);
                                          switch (type) {
                                                 case ESP_SUBSCRIBER_EVENT_CONNECTED:
                                                        break;
 }
                                  break;
 }
                    }
             }
       }
```
# <span id="page-12-0"></span>パブリッシュ

SDK には、プロジェクトにデータをパブリッシュするためのオプションがいくつ かあります。

データをパブリッシュする場合の手順は、次のとおりです。

- **1.** パブリッシュ先のプロジェクトに対する EspPublisher を作成します。 EspPublisher は、直接作成するか、以前に取得または接続した EspProject オブ ジェクトから作成できます。
- **2.** パブリッシュ先のストリームに対する EspMessageWriter を作成します。 1 つの EspPublisher から複数の EspMessageWriter を作成できます。
- **3.** EspRelativeRowWriter を作成します。
- **4.** EspRelativeRowWriter メソッドを使用してパブリッシュするデータ・バッファ をフォーマットします。
- **5.** データをパブリッシュします。

EspPublisher はスレッドセーフですが、EspMessageWriter と EspRelativeRowWriter はスレッドセーフではありません。そのため、EspMessageWriter と EspRelativeRowWriter へのアクセスを同期するようにしてください。

SDK には、パブリッシャの動作を調整するさまざまなオプションがあります。 EspPublisher を作成する場合は、EspPublisherOption を使用してこれらのオプショ ンを指定します。作成後は、オプションは変更できません。パブリッシュでは、 SDK のその他のエンティティと同様に、直接、コールバック、セレクトの各アク セス・モードも使用できます。

SDK ではアクセス・モードを利用できるほか、内部バッファリング機能がサポー トされます。パブリッシュがバッファに保存されると、データはまず内部キュー に書き込まれます。 このデータはパブリッシュ・スレッドで選択されて、プラッ トフォームに書き込まれます。バッファリング機能は、直接アクセス・モードの 場合のみ利用できます。 バッファに保存されたパブリッシュで、直接アクセス・ モードを使用することにより、最も効率的なスループットが得られる可能性があ ります。

その他に、バッチ・モードと同期モードの設定がパブリッシュに影響を及ぼしま す。バッチ・モードは、データ・ローがソケットに書き込まれる方法を指定しま す。 データ・ローは、個別に書き込むことも、エンベロープまたはトランザク ション・バッチでクループ化することもできます。エンベロープは、個別のロー をグループ化して、プラットフォームに書き込まれます。また、プラットフォー ムによってソケットから一括で読み取られます。これにより、ネットワーク・ス ループットが向上します。トランザクション・バッチは、エンベロープ・バッチ と同様に、データをグループ化して、書き込みと読み取りが行われます。ただし、

トランザクション・バッチの場合、バッチ内のすべてのローの処理が完了した場 合のみ、プラットフォームでグループが処理されます。ローの処理に失敗すると、 バッチ全体がロールバックされます。

注意: シャインスルーを使用して、更新レコード内のデータが NULL である場合 に、以前のデータを保持するようにするには、トランザクション・バッチを使用 せず、個別にまたはエンベロープを使用してローをパブリッシュします。

同期モードの設定では、SDK とプラットフォームの間のパブリッシュ・ハンド シェイクを制御できます。 SDK は、デフォルトでは、データの受信確認なしでプ ラットフォームにデータを送信し続けます。 ただし、同期モードが true に設定さ れている場合は、SDK はプラットフォームからの受信確認を待ってから、データ の次のバッチを送信します。この場合は、アプリケーション・レベルの配信は保 証されますが、スループットが低下します。

コールバック・モードまたはセレクト・モードでパブリッシュを実行する場合、 注意すべき点があります。これらのモードは、ESP\_PUBLISHER\_EVENT\_READY イベントによって実行されます。このイベントは、パブリッシャで、より多くの データを受信する準備ができていることを示します。 これによって、ユーザは データのパブリッシュまたはコミットの発行を行えますが、1 つの ESP\_PUBLISHER\_EVENT\_READY イベントに対して実行できるアクションは 1 つ のみです。

同期モードでのパブリッシュの場合は、スループットは向上しますが、アプリ ケーション・レベルの配信は保証されません。TCP でもアプリケーション・レベ ルの配信は保証されないので、クライアントが終了すると、TCP バッファ内の データは失われる可能性があります。そのため、同期モードでパブリッシュする 場合は、クライアントが終了する前にコミットを実行します。

一般的には、パブリッシュ・コールからのリターン・コードは、ローの送信が成 功したかどうかを示します。プラットフォームでの処理中に発生したエラー (重複 データの挿入など) は返されません。 パブリッシュ・コールからのリターン・ コードの意味は、アクセス・モードと、同期転送または非同期転送のどちらを選 択したかによって異なります。

コールバック・アクセス・モードまたはセレクト・アクセス・モードを使用する 場合、リターン・コードでは、SDK でデータ・キューを作成できるかどうかのみ が示されます。データがソケットに実際に書き込まれたかどうかは、該当のイベ ントによって示されます。コールバック・アクセス・モードおよびセレクト・ア クセス・モードでは、現在同期パブリッシュは実行できません。

直接アクセス・モードを使用している場合、使用されている転送の種類によって パブリッシュ・コールからのリターン・コードの内容が決定します。パブリッ シュが非同期モードで実行されている場合、リターン・コードでは、データがソ ケットに書き込まれたことのみが示されます。 パブリッシュが同期モードで実行 されている場合、パブリッシュ・コールからのリターン・コードでは、プラット フォームから送信された応答コードが示されます。

パブリッシュ・コールでは、プラットフォームでの処理中に発生したエラー (重複 データの挿入など) は返されません。

すべてのエンティティと同様に、コールバック・モードでパブリッシャを実行し、 受信通知が必要な場合、イベントのトリガの前にコールバック・ハンドラを登録 します。次に例を示します。

esp\_publisher\_options\_set\_access\_mode(options, CALLBACK\_ACCESS, error);

esp\_publisher\_set\_callback(publisher, events, callback, NULL, error) esp\_publisher\_connect(publisher, error);

次のコードは、データをパブリッシュするさまざまな方法を示します。

1 つ目の例は、直接アクセス・モードでトランザクション・ブロックを使用して パブリッシュする方法を示します。

```
 publisher = esp_project_create_publisher(project, NULL, error);
                  // create publisher with default options from an 
existing EspProject
    int rc = esp_publisher_connect(publisher, error); 
                 // connect the publisher
    const EspStream * stream = esp_project_get_stream(project, 
"Stream1", error); 
                // retrieve EspStream we want to publish to
    const EspSchema * schema = esp_stream_get_schema(stream, error);
                // determine its schema
    EspMessageWriter * writer = esp_publisher_get_writer(publisher, 
stream, error);
                // create EspMessageWriter to publish to "Stream1"
    EspRelativeRowWriter * row_writer = 
esp_message_writer_get_relative_rowwriter(writer, error);
    int32_t numcols;
    esp_schema_get_numcolumns(schema, &numcols, error); // 
number of columns in "Stream1"
    int32_t intvalue = 10;
    bool inblock = false;
   while (....) { // your logic to determine how
long to publish
       if (!inblock) { // your logic to determine if to
start a transaction
            esp_message_writer_start_transaction(writer, 0, NULL);
        inblock = true;
 }
       esp_relative_rowwriter_start_row(row_writer, NULL); //
```

```
C SDK ガイド 11
```
start a data row

```
 int32_t coltype;
       for (int i = 0; i < numcols; ++i) {
           esp schema qet column type(schema, i, &coltype, error);
            switch (coltype) {
                case ESP_DATATYPE_INTEGER:
                    esp_relative_rowwriter_set_integer(row_writer, 
intvalue++, error);
                    break;
                // ...
                // Code to fill in other data types goes here ....
                // ...
               // NOTE - you must fill in all data fields, with NULLs
is needed
                default:
                esp_relative_rowwriter_set_null(row_writer, error);
                    break;
}}<br>{}
 }
       esp relative rowwriter end row(row writer,
error); \sqrt{2} end the data row
       if ((nrows % 60) == 0) {
                    // determine if the batch is to be ended, we code
for 60 rows per block
            esp_message_writer_end_block(writer, error); 
                        // end the batch started in 
esp_message_writer_start_transaction()
            esp_publisher_publish(publisher, writer, 
error); \frac{1}{2} // publish the batch
            inblock = false;
 }
    }
   esp_publisher_close(publisher, error); //
done with publishing
この例は、コールバック・アクセス・モードでパブリッシュする方法を示します。
    int rc;
    EspPublisherOptions * options = 
esp_publisher_options_create(error);
                // create EspPublisherOptions 
    rc = esp_publisher_options_set_access_mode(options, 
CALLBACK_ACCESS, error); 
                // set access mode
    publisher = esp_project_create_publisher(project, options, 
error);
                // create EspPublisher using the options above from 
existing EspProject
   esp_publisher_options_free(options, error); //
free EspPublisherOptions
    rc = esp_publisher_set_callback(publisher, 
ESP_PUBLISHER_EVENT_ALL, publish_callback,
 NULL, m_error); // set callback handler
```

```
 rc = esp_publisher_connect(publisher, error); //
connect publisher
       ...
       ...
       ...
      // Handler function
      void publish_callback(const EspPublisherEvent * event, void * 
user_data)
       {
            EspPublisher * publisher = NULL;
            EspMessageWriter * mwriter = NULL;
            EspRelativeRowWriter * row_writer = NULL;
            EspProject * project = NULL;
            const EspStream * stream = NULL;
            const EspSchema * schema = NULL;
            EspError * error = esp_error_create();
            int rc;
            uint32_t type;
            publisher = esp_publisher_event_get_publisher(event, error);
            rc = esp_publisher_event_get_type(event, &type, error);
            switch (type)
\left\{ \begin{array}{c} 0 & \text{if } \mathbb{R}^n \setminus \mathbb{R}^n \setminus \mathbb case ESP_PUBLISHER_EVENT_CONNECTED:
                       // EspProject, EspStream, EspSchema can be retrieved
from the EspPublisherEvent
                        // if required
                    project = esp publisher qet project(publisher, error);
                        stream = esp_project_get_stream(project, "Stream1", 
error);
                        schema = esp_stream_get_schema(stream, error);
                        break;
                  case ESP_PUBLISHER_EVENT_READY:
                        // populate EspMessageWriter with data to publish
                     rc = esp_publisher_publish(publisher, mwriter, error);
                        break;
                  case ESP_PUBLISHER_EVENT_DISCONNECTED:
```
}

```
 esp_publisher_close(publisher, error);
        break; case ESP_PUBLISHER_EVENT_CLOSED:
         break;
 }
 if (error)
     esp_error_free(error);
```
# <span id="page-18-0"></span>サブスクライブ

SDK には、プロジェクトをサブスクライブするためのさまざまなオプションがあ ります。

SDK を使用してデータをサブスクライブする手順は、次のとおりです。

- **1.** EspSubscriber オブジェクトを作成します。このオブジェクトは、直接作成する か、EspProject から取得できます。
- **2.** EspSubscriber に接続します。
- **3.** ストリームをサブスクライブします。
- **4.** 直接アクセス・モードでは、**esp\_subscriber\_get\_next\_event()** を使用してイベン トを取得します。コールバック・アクセス・モードとセレクト・アクセス・ モードでは、SDK によってイベントが生成されて、ユーザ・コードに再び渡 されます。
- **5.** データ・イベントの場合は、EspMessageReaderを取得します。これにより、プ ラットフォームからの 1 つのメッセージがカプセル化されます。カプセルに は、単一のデータ・ローか、複数のデータ・ローから成るトランザクション/ エンベロープ・ブロックが含まれている場合があります。
- **6.** EspRowReader を 1 つ以上取得します。 EspRowReader のメソッドを使用して、 個々のフィールドのデータを読み取ります。

次の例は、デフォルト・オプションで直接アクセス・モードを使用してストリー ムをサブスクライブする方法を示します。

```
EspError * error = esp_error_create();
esp_sdk_start(error);
EspUri * project_uri = esp_uri_create_string("esp://server:port//
default/vwap", error);
EspProject * project = esp_project_create(project_uri, NULL, NULL, 
error);
rc = esp project connect(project, error);
EspSubscriber * subscriber = esp_project_create_subscriber(project,
NULL, error);
rc = esp subscriber connect(subscriber, error);
EspStream * stream = esp_project_get_stream(project, "Trades", 
error);
rc = esp_subscriber_subsribe(subscriber, stream, error);
while (true) {
   EspSubscriberEvent * event = 
esp_subscriber_get_next_event(subscriber, error);
```

```
 // process event data
   // delete event
 esp_subscriber_event_free(event);
}
esp_subscriber_close(subscriber, error);
esp_sdk_close();
イベントが ESP_SUBSCRIBER_EVENT_DATA イベントの場合は、フィールド・
データがあります。これは、サブスクライブ・イベントからデータを読み取る一
般的な例です。
    const EspStream * stream = esp_subscriber_event_get_stream(event,
error);
           // stream for this event
     EspMessageReader * reader = 
esp_subscriber_event_get_reader(event, error);
          // get message reader
     int rc = esp_message_reader_is_block(reader, &flag, 
error); 
           // you can check if this a block
     const EspSchema * schema = esp_stream_get_schema(stream, 
error); 
           // get the stream schema if you do not have it
     EspRowReader * row_reader;
    int32_t int_value;
    int numcolumns = 0, numrows = 0;
    int type;
    rc = esp_schema_get_numcolumns(schema, &numcolumns, 
error); 
             // need to know how many columns are there
   while ((row reader = esp_message_reader_next_row(reader,
error)) != NULL) {
             // loop until we finish all rows
        for (int i = 0; i < numcolumns; ++i) {
            rc = esp_{row\_reader\_is\_null(row\_reader, i, & flag,error); 
             // if column is null, skip
             if ( flag ) 
                 continue;
            rc = esp_schema_get_column_type(schema, i, &type, error);
             switch ( type ) {
                 case ESP_DATATYPE_INTEGER:
                     rc = esp_row_reader_get_integer(row_reader, i, 
&int_value, error);
                     break;
                 case ESP_DATATYPE_LONG:
                     rc = esp_row_reader_get_long(row_reader, i,
```

```
&long_value, error);
                         break;
                    case ESP_DATATYPE_FLOAT:
                         rc = esp_row_reader_get_float(row_reader, i, 
&double_value, error);
                    // ...
                    // other data types
                    // ...
               }
         }
\begin{array}{ccc} \end{array}
```
# <span id="page-22-0"></span>フェールオーバの処理

SDK では、さまざまな状況で、完全に透過的なフェールオーバまたは自動の フェールオーバがサポートされます。

• クラスタのフェールオーバ **–** バックエンド・コンポーネントとの接続に使用さ れる URI には、クラスタ・マネージャの指定内容のリストを含めることができ ます。SDK によって、これらへの接続は透過的に維持されます。 したがって、 クラスタ・マネージャのいずれか 1 つが停止した場合、SDK は別のインスタン スへの接続を試みます。 既知のすべてのインスタンスへの接続に失敗すると、 SDK はエラーを返します。コールバック・アクセス・モードまたはセレク ト・アクセス・モードで実行している場合、SDK を構成して、接続が切断され るまでの許容範囲のレベルを 1 つ上げることができます。この場合、既知のす べてのマネージャ・インスタンスが停止しても、EspServer インスタンスは切 断されず、ESP\_SERVER\_EVENT\_STALE イベントが生成されます。一定の回 数 (指定可能) の試行の後、再接続できた場合、

ESP\_SERVER\_EVENT\_UPTODATE が生成されます。それ以外の場合は、接続 は切断され、ESP\_SERVER\_EVENT\_DISCONNECTED イベントが生成されま す。

- プロジェクトのフェールオーバEvent Stream Processor クラスタでは、プロ ジェクトにフェールオーバを設定できます。構成設定により、クラスタでは、 プロジェクトが終了したことが検出されると、プロジェクトが再開されます (ただし、ユーザが明示的にプロジェクトを終了した場合は、プロジェクトは 再開されません)。この機能に対応するため、EspProject インスタンスを使用し てクラスタでプロジェクトの再開と再接続を監視できます。この機能は、コー ルバック・モードまたはセレクト・モードの場合にのみ使用できます。プロ ジェクトが停止したことを SDK が検出すると、ESP\_PROJECT\_EVENT\_STALE イベントが生成されます。再接続できた場合、 ESP\_PROJECT\_EVENT\_UPTODATE イベントが生成されます。それ以外の場合 は、ESP\_PROJECT\_EVENT\_DISCONNECTED イベントが生成されます。
- アクティブ/アクティブの配備プロジェクトをアクティブ/アクティブ・ モードで配備することができます。このモードでは、クラスタは 1 つのプロ ジェクトで、プライマリ・インスタンスとセカンダリ・インスタンスの 2 つの インスタンスを開始できます。プライマリ・インスタンスにパブリッシュされ たデータは、セカンダリ・インスタンスに自動的にミラーリングされます。 SDK はこのようなアクティブ/アクティブの配備をサポートしています。ア クティブ/アクティブで配備されていると、現在接続されているインスタンス が停止した場合に、EspProject は別のインスタンスへの接続を試みます。 フェールオーバとは異なり、これは透過的に行われます。そのため、再接続で

きた場合でも、それは明示的に示されません。EspProject のほかに、パブリッ シュとサブスクライブでもこのモードはサポートされています。アクティブ/ アクティブで配備されたプロジェクトにサブスクライブしている場合は、イン スタンスが停止しても SDK はサブスクリプションを切断せず、

ESP\_SUBSCRIBER\_EVENT\_DATA\_LOST イベントが生成されます。その後、 ピア・インスタンスへの再接続が試行されます。再接続できた場合、同じスト リームを再度サブスクライブします。次に、サブスクライブ・クライアント は、ESP\_SUBSCRIBER\_EVENT\_SYNC\_START イベントに続けて、データ・イ ベントを受け取り、最後にESP\_SUBSCRIBER\_EVENT\_SYNC\_ENDイベントを 受け取ります。クライアントはこのシーケンスを使用して、必要に応じて、 データ面での一貫性を維持できます。パブリッシュ中に再接続もできますが、 この機能は同期モードでのパブリッシュでのみ利用できます。同期モード以外 の場合、SDK では、データの一貫性を保証できません。パブリッシュ中の再 接続は、透過的に行われ、外部のユーザ・イベントは生成されません。

# <span id="page-24-0"></span>**API** リファレンス

メソッド、関数、その他のプログラミング・ビルディング・ブロックの詳細につ いては、API のマニュアルをダウンロードして参照してください。

C API のマニュアルをダウンロードして、ローカル・マシンにインストールして ください。

ダウンロードが完了したら、次の手順に従ってください。

- **1.** ローカル・マシンのロケーションを指定し、そこにファイルを抽出します。
- **2.** ファイルを抽出したロケーションを参照します。
- **3.** index.html を開いて、API マニュアルを参照します。

#### 索引

### <span id="page-26-0"></span>索引 あ

アクセス・モード コールバック [3](#page-6-0) セレクト [3](#page-6-0) 直接 [3](#page-6-0)

## く

クラスの詳細 [21](#page-24-0)

### こ

コールバック・アクセス・モード 例 [9](#page-12-0)

### さ

サブスクライブ ストリーム [15](#page-18-0) 概要 [15](#page-18-0) 直接モード [15](#page-18-0) 例 [15](#page-18-0)

### は

パブリッシュ スループットの向上 [9](#page-12-0)

プロジェクト [9](#page-12-0) モード [9](#page-12-0) 例 [9](#page-12-0) パブリッシュのモード バッチ・モード [9](#page-12-0) 同期モード [9](#page-12-0)

### ふ

フェールオーバ アクティブ/アクティブ [19](#page-22-0) クラスタ [19](#page-22-0) プロジェクト [19](#page-22-0) プロジェクト パブリッシュ [9](#page-12-0)

### め

メソッドの詳細 [21](#page-24-0)

## り

```
リファレンス
  クラス 21
  メソッド 21
  関数 21
```
索引